# **Федеральное государственное бюджетное образовательное учреждение высшего образования «Алтайский государственный технический университет им. И.И. Ползунова»**

## **СОГЛАСОВАНО**

**Декан ФИТ А.С. Авдеев** 

# **Рабочая программа дисциплины**

**Код и наименование дисциплины: Б1.О.19 «Электротехника»**

**Код и наименование направления подготовки (специальности): 10.03.01 Информационная безопасность** 

**Направленность (профиль, специализация): Организация и технологии защиты информации (в сфере техники и технологий, связанных с обеспечением защищенности объектов информатизации) Статус дисциплины: обязательная часть**

**Форма обучения: очная**

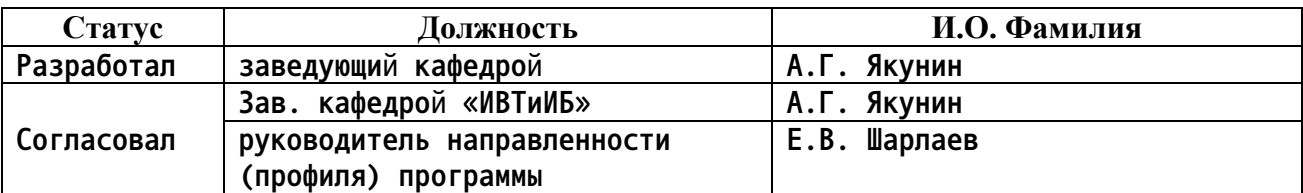

**г. Барнаул**

#### **1. Перечень планируемых результатов обучения по дисциплине, соотнесенных с индикаторами достижения компетенций**

![](_page_1_Picture_463.jpeg)

**3. Объем дисциплины в зачетных единицах с указанием количества академических часов, выделенных на контактную работу обучающегося с преподавателем (по видам учебных занятий) и на самостоятельную работу обучающегося**

**Общий объем дисциплины в з.е. /час: 3 / 108 Форма промежуточной аттестации: Зачет**

![](_page_1_Picture_464.jpeg)

**4. Содержание дисциплины, структурированное по темам (разделам) с указанием отведенного на них количества академических часов и видов учебных занятий**

**Форма обучения: очная** *Семестр: 3*

**Лекционные занятия (32ч.)**

**1. Введение в дисциплину {беседа} (2ч.)[1,4,5,6,8,9] 1.Введение.**

**Общее представление об электротехнике. Основные задачи дисциплины и ее взаимосвязь с другими дисциплинами. Применение физических законов и моделей при анализе электрических схем в процессе решения задач профессиональной деятельности. Области практического применения полученных знаний и навыков. Структура курса и его связь с другими дисциплинами. Порядок выполнения и защиты лабораторных работ. Требования к текущей и промежуточной аттестациям и уровню усвоения материала.**

**2. Основные физические законы, термины и определения, необходимые для анализа и расчета электрических схем. Параллельное и последовательное соединения. Закон Ома. Единицы измерения электрических и магнитных величин. Кратные единицы.**

**3. Источники электроэнергии.**

**Пассивные и активные элементы электрических цепей и их параметры. Понятие вольтамперной характеристики (ВАХ). ВАХ реальных и идеальных источников тока и напряжения и их эквивалентные схемы. Взаимные преобразования источников тока и напряжения.**

**2. Основы информационно-измерительной техники. Моделирование электрических цепей {беседа} (2ч.)[4,5,6,7] 1.Основы измерений электрических величин.**

**Основные типы электроизмерительных приборов. Измерение тока, напряжения, мощности. Требования к вольтметру и амперметру. Виды погрешностей измерения. Влияние параметров измерительных устройств на точность измерения. Интервальные и точечные оценки. Метод доверительных интервалов. Электронные осциллографы: назначение, разновидности, принцип работы. Фигуры Лиссажу. Краткое содержание первой и второй лабораторных работ, включая разбор методов обработки результатов измерений.**

**2. Основные характеристики симуляторов электронных устройств и методики работы с ними для решения задач анализа и синтеза электрических схем. Понятие Spice – моделей. Программное обеспечение для моделирования схем фирм National instruments (Multisim), Spectrum Software (Micro-Cap), Texas Instruments Incorporated (TINA TI). Свободно распространяемые интернет-сервисы для моделирования электрических схем.**

**3. Электрические цепи постоянного тока {беседа} (2ч.)[4,5,6,7] Основные понятия теории электрических цепей: контур, ветвь, узел. Независимые контуры. Основные свойства и законы линейных цепей. Потенциальная диаграмма. Баланс мощности в электрических цепях. Классификация методов расчета линейных электрических цепей**

**4. Методы расчета электрических цепей {беседа} (4ч.)[4,5,6,7] 1. Базовые методы расчета электрических цепей.**

**Законы Кирхгофа. Метод контурных токов. Метод узловых потенциалов (напряжений). Эквивалентные преобразования электрических цепей. Разрешение неопределенностей при расчетах базовыми методами с**

**применением эквивалентных преобразований. Примеры расчета.**

**2. Специальные частные методы расчета электрических цепей.**

**Методы наложения, эквивалентного генератора, эквивалентных преобразований, двух узлов, пропорциональных величин. Примеры расчета.**

#### **Краткое содержание лабораторной работы 3**

**5. Электрические однофазные цепи переменного тока {беседа} (4ч.)[4,5,6,7] Основные понятия электрических цепей переменного тока. Векторная и комплексная формы представления синусоидальных напряжений. Векторная и топографическая диаграммы. Активные и реактивные компоненты электрических цепей. Комплексный метод расчета цепей переменного тока. Простейшие векторные диаграммы RC и RL – цепей. Преобразование энергии в цепях переменного тока. Активная, реактивная, полная и мгновенная мощности. Коэффициент мощности. Резонансы в цепях переменного тока. Последовательный и параллельный резонанс. Взаимная индуктивность. Цепи с индуктивно связанными элементами и матричные методы их расчета. Примеры решения задач. Электрические трансформаторы. Краткое содержание лабораторной работы 4**

**6. Трехфазные цепи {беседа} (2ч.)[4,5,6,7] Основные понятия и определения электрических цепей трехфазного синусоидального тока. Линейные и фазные токи и напряжения. Схемы включения звездой и треугольником. Особенности расчета мощности в трехфазных цепях. Симметричная и несимметричная нагрузка. Обрывы и короткие замыкания в трехфазных цепях. Работа определителя порядка следования фаз.**

**7. Электрические цепи с несинусоидальными источниками и методы их расчета {беседа} (2ч.)[4,5,6,7] Общее представление о несинусоидальных источниках тока и напряжения. Спектральное разложение источников. Ряд Фурье и его применение для расчета несинусоидальных электрических цепей. Дискретный спектр. Преобразование Фурье. Спектральный анализ сигналов. Апериодические сигналы и их спектры. Методика расчета несинусоидальных цепей. Расчет мощности в нелинейных электрических цепях. Характеристики несинусоидальных величин. Краткое содержание лабораторной работы 5.**

**8. Электрические машины {беседа} (2ч.)[4,5,6,7] Классификация электрических машин, их основные характеристики и параметры. Общие принципы работы машин постоянного тока и асинхронных двигателей. Механическая характеристика. Коэффициент скольжения.**

**9. Нелинейные электрические цепи {беседа} (2ч.)[4,5,6,7] Понятие нелинейной цепи. Вольтамперные характеристики участков цепей. Элементы с электрическим гистерезисом. Статическое и динамическое сопротивление. Методы расчета нелинейных цепей. Графические методы расчета нелинейных электрических цепей: последовательное, параллельное и смешанное соединение элементов. Расчет нелинейных цепей методом двух узлов и эквивалентного генератора. Метод линеаризации и итерационные методы расчета. Краткое содержание лабораторной работы 6.**

**10. Переходные процессы {беседа} (4ч.)[4,6,7,9] Общее представление о переходных процессах в электрических цепях, их разновидности и причины возникновения. Быстрые переходные процессы. Законы коммутации. Принужденный и свободный режим. Общий подход к расчету переходных процессов.**

**Краткая характеристика методов расчета переходных процессов. Классический метод расчета. Переходные процессы в цепях r,L,C. Особенности расчета переходных процессов в цепях переменного тока. Применение преобразований Лапласа к расчету переходных процессов. Операторный метод расчета переходных процессов. Формула разложения. Расчет с применением интеграла Дюамеля и его вариаций. Применение преобразования Фурье к расчету переходных процессов. Общее представление о применении метода пространства состояний для расчета переходных процессов.**

**Краткое содержание лабораторной работы 7**

**11. Магнитные цепи {беседа} (2ч.)[4,5,6,7] Магнитные цепи и основы теории электромагнитного поля. Основные понятия и уравнения теории электромагнитного поля. Магнитные цепи и методы их расчета. Связь методов расчета магнитных цепей с методами расчета цепей постоянного тока.**

**12. Длинные линии {беседа} (4ч.)[4,5,6,7] Понятие длинной линии. Стоячие волны. Основные характеристики длинных линий. Волновое сопротивление. Основные методы расчета длинных линий. Особенности протекания переходных процессов в длинных линиях. Особенности расчета переходных процессов в длинных линиях. Итоговое тестирование.**

**Практические занятия (16ч.)**

**1. Расчет простейших электрических цепей {беседа} (2ч.)[1,2,4,5] Источники тока и напряжения. Нахождение токов и напряжений в простейших электрических цепях. Расчет методических погрешностей измерения токов и напряжений источников питания.**

**2. Моделирование и анализ электрических цепей {беседа} (2ч.)[1,2,4,6,7] Построение потенциальных диаграмм и фигур Лиссажу. Преобразование источников тока в источник напряжения и наоборот. Составление уравнений по законам Кирхгофа**

**3. Расчет цепей постоянного тока {дискуссия} (2ч.)[1,2,4,5] Расчет схем из вариантов заданий для работы 3 различными методам, в том числе**

**методом узловых потенциалов (с использованием эквивалентных преобразований), методом контурных токов, методом наложения, методом пропорциональных величин**

**4. Расчет цепей однофазного переменного тока {беседа} (2ч.)[1,2,4,5] Расчет схем из вариантов заданий для работы 4. Построение топографических и векторных диаграмм**

**5. Расчет цепей трехфазного тока {мини-лекция} (2ч.)[1,2,4,7] Расчет цепей**

**при симметричной и несимметричной нагрузке. Построение векторных диаграмм**

**6. Расчет нелинейных электрических цепей {беседа} (2ч.)[1,2,4,5,6] Расчет схем из вариантов заданий для работы 6. Нахождение ВАХ на участках схемы, построение передаточной функции, нахождение формы сигнала на выходе схемы.**

**7. Расчет переходных процессов {дискуссия} (2ч.)[1,2,4,5] Расчет схем из вариантов заданий для работы 7 классическим и операторным методами.**

**8. Расчет магнитных цепей(2ч.)[1,3,4] Решение задач по разветвленным магнитным цепям, аналогичным задачам, входящим в промежуточную аттестацию. Итоговая контрольная работа**

**Лабораторные работы (32ч.)**

**1. Измерение электрических величин {работа в малых группах} (4ч.)[1,2,3,8,9] Знакомство с лабораторным стендом в части работ по электротехнике для проведения экспериментальных исследований объектов профессиональной деятельности - электрических цепей. Изучение и сдача правил техники безопасности. Формулирование основной цели лабораторных работ, выполняемых на реальном оборудовании как развитие навыков сборки и монтажа электрических схем, оценки их работоспособности, а также навыков обнаружения простейших неисправностей, настройки и наладки электрических схем, постановки и проведения простейших вычислительных и натурных экспериментов, теоретических и экспериментальных исследований электронных компонентов и схем, приобретения навыков применения методов математического анализа и моделирования, теоретического и экспериментального исследования при решении задач профессиональной деятельности, связанных с электротехникой и электроникой.**

**Изучение цены деления аналоговых шкал. Влияние параметров прибора на методическую погрешность измерения токов и напряжений. Классификация электроизмерительных устройств. Основные виды и характеристики промышленных стрелочных и цифровых приборов. Измерение напряжений на участках цепи. Измерение активных сопротивлений. Определение цены деления осциллографа по времени и амплитуде. Понятие о синхронизации, электронной лупе времени. Представление о z-входе. Измерение осциллографом частоты, амплитуды и фазовых сдвигов колебаний различной формы (гармонической, прямоугольной, треугольной). Оценка погрешности измерения частоты и напряжения. Расчет методических погрешностей электрических измерений. Построение фигур Лиссажу.**

**2. Исследование средств измерений и источников электропитания {творческое задание} (4ч.)[1,2,3,10,11,12,13,14] Определение внутренних сопротивлений источников тока и напряжения, вольтметра и миллиамперметра. Исследование вольтамперных характеристик источников тока и напряжения в виртуальной среде. Моделирование и оценка**

**6**

**методических погрешностей измерения токов и напряжений электроизмерительными приборами в симуляторах электрических схем.**

**3. Исследование цепей постоянного тока {творческое задание} (4ч.)[1,2,3] Экспериментальное нахождение потенциалов в сложной электрический цепи сее последующим расчетом различными методами.**

**4. Исследование цепей однофазного переменного тока {творческое задание} (4ч.)[1,2,3] Экспериментальное определение параметров катушек индуктивности различными методами. Параллельный и последовательный резонансы. Расчет разветвленных цепей, содержащих R, L и C элементы**

**5. Исследование трехфазных и нелинейных электрических цепей {творческое задание} (4ч.)[1,2,3] Исследование и расчет трехфазной электрической цепи (определителя следования фаз) при соединении нагрузки звездой. Анализ и расчет цепей при наличии несинусоидальных источников**

**6. Исследование нелинейных электрических цепей постоянного тока {творческое задание} (6ч.)[1,2,3] Снятие ВАХ статическим способом. Расчет графическим методомпараллельно-последовательного соединения нелинейных элементов и проходной характеристики нелинейной цепи**

**7. Исследование и расчет переходных процессов {творческое задание} (6ч.)[1,2,3] Экспериментальное исследование переходного процесса. Моделирование и расчет наблюдаемого процесса классическим и операторным методом.**

**Самостоятельная работа (28ч.)**

**1. Изучение теоретического материала {с элементами электронного обучения и дистанционных образовательных технологий} (10ч.)[1,4,5,6,7,8,9] Целью самостоятельной работы студентов (СРС) является углубление и закрепление знаний по изучаемым теоретическим разделам дисциплины, подготовка к выполнению лабораторных работ и их защите, оформление отчетов по выполненным лабораторным работам. Самостоятельное освоение некоторой части учебного и справочно-методического материала осуществляется в течение всего семестра при выполнении лабораторных работ и подготовке к зачету.**

**Кроме того, в рамках СРС студенты должны:**

**1. После первой лекции повторить раздел "Электричество и магнетизм" школьного курса физики.**

**2. К защите первой лабораторной работы необходимо прочитать раздел, посвященный основам терминологии информационно-измерительной техники и метрологии. Кроме того, нужно по прилагаемой литературе и Интернет информационным ресурсам самостоятельно изучить раздел "Методы и средства автоматизации схемотехнического проектирования электронных схем". Среди таких средств можно назвать системы проектирования ACAD, Altium (P-CAD), MultiCap, Proteus, Orcade, а также программное обеспечение фирмы National Instruments (LabView, Multisim). Нужно**

получить общее представление о возможностях перечисленных систем и уметь дать их сравнительную характеристику. При этом детально нужно разобраться с основами работы в среде MultiSim и приобрести начальные навыки по построению в этой среде моделй электрических схем. Основной упор при выполнении самостоятельной работы нужно сделать на поиск верных ответов к вопросам по самопроверке и на изучение методов решения типовых задач.

2. Подготовка отчетов по выполненным работам, подготовка к их защите и к прохождению промежуточной аттестации {с элементами электронного обучения и дистанционных образовательных технологий} (18ч.)[1,2,3,4,5] При подготовке отчета важно соблюдать все правила, представленные в начале презентации (форматирование числовых данных, графиков, нумерация страниц и т.д.), а также следить, чтобы в отчет были внесены все компоненты, перечисленные на слайде по конкретной работе.

Для подготовке к защите работы и к тестовым испытаниям ориентироваться на вопросы для самопроверки и примеры заданий

5. Перечень учебно-методического обеспечения самостоятельной работы обучающихся по дисциплине

обучающегося обеспечен индивидуальный Для каждого неограниченный доступ к электронной информационно-образовательной среде АлтГТУ:

Якунин **A.T.** Краткий лекций  $1_{\cdot}$ **КОНСПЕКТ** электротехнике::методические указания: слайды. - Барнаул. - Алт. гос. техн. ун-т им. И.И. Ползунова, 2021. - 102 с., ил. - Электрон. дан. -4.35 МБ) URL: (pdf-файл http://elib.altstu.ru/eum/download/ivtib/uploads/yakunin-a-g-ivtiib-609a32a5e8a3b.pdf (дата обращения: 10.05.2021). - Режим доступа: для авториз. пользователей

2. Лабораторный практикум по электротехнике для студентов ITнаправлений обучения: учебное пособие. - Барнаул. - Алт. гос. техн. ун-т им. И.И. Ползунова, 2021. - 220 с., ил. - Электрон. дан. - $(pdf$ файл 5.86 МБ) URL: http://elib.altstu.ru/eum/download/ivtib/uploads/yakunin-a-g-ivtiib- $609ce73cde844.pdf$  (дата обращения: 14.05.2021). - Режим доступа: для авториз. пользователей.

Якунин А.Г. Краткое руководство по выполнению и  $3.$ зашите лабораторных работ по электротехнике: методические указания: слайды. -Барнаул. - Алт. гос. техн. ун-т им. И.И. Ползунова, 2021. - 54 с., ил. Электрон. дан. (pdf-файл 2.18 МБ) URL:  $\equiv$  $\sim$ http://elib.altstu.ru/eum/download/ivtib/uploads/yakunin-a-g-ivtiib-609a323c5b442.pdf (дата обращения: 11.05.2021). - Режим доступа: для авториз. пользователей.

#### **6. Перечень учебной литературы**

**6.1. Основная литература** 

**4. Крутов, А. В. Теоретические основы электротехники : учебное пособие / А. В. Крутов, Э. Л. Кочетова, Т. Ф. Гузанова. — Минск : Республиканский институт профессионального образования (РИПО), 2016. — 376 c. — ISBN 978-985-503-580-1. — Текст : электронный // Электроннобиблиотечная система IPR BOOKS : [сайт]. — URL: http://www.iprbookshop.ru/67742.html (дата обращения: 10.05.2021). — Режим доступа: для авторизир. пользователей**

**5. Теоретические основы электротехники : учебник : [16+] / И. Я. Лизан, К. Н. Маренич, И. В. Ковалева [и др.]. – Москва ; Вологда : Инфра-Инженерия, 2021. – 627 с. : ил., табл., схем., граф. – Режим доступа: по подписке. – URL: https://biblioclub.ru/index.php?page=book&id=618546 (дата обращения: 12.03.2023). – Библиогр. в кн. – ISBN 978-5-9729-0663-5. – Текст : электронный.**

#### **6.2. Дополнительная литература**

**6. Теоретические основы электротехники : учебник : [16+] / И. Я. Лизан, К. Н. Маренич, И. В. Ковалева [и др.]. – Москва ; Вологда : Инфра-Инженерия, 2021. – 627 с. : ил., табл., схем., граф. – Режим доступа: по подписке. – URL: https://biblioclub.ru/index.php?page=book&id=618546 (дата обращения: 12.03.2023). – Библиогр. в кн. – ISBN 978-5-9729-0663-5. – Текст : электронный.**

**7. Пилипенко, А. М. Основы анализа цепей с распределенными параметрами : учебное пособие : [16+] / А. М. Пилипенко ; Южный федеральный университет. – Ростов-на-Дону ; Таганрог : Южный федеральный университет, 2021. – 117 с. : ил. – Режим доступа: по подписке. – URL: https://biblioclub.ru/index.php?page=book&id=691300 (дата обращения: 12.03.2023). – ISBN 978-5-9275-3954-3. – Текст : электронный.**

**8. Якунин А.Г. Введение в информационно-измерительную технику: учебное пособие для студентов технических специальностей. – Барнаул. – Алт. гос. техн. ун-т им. И.И. Ползунова, 2021. - 53 с., ил. — Электрон. дан. — (pdf-файл 787.00 КБ) — URL: http://elib.altstu.ru/eum/download/ivtib/uploads/yakunin-a-g-ivtiib-609ce6bca86ac.pdf (дата обращения: 14.05.2021). — Режим доступа: для авториз. пользователей.**

**9. Якунин А.Г. Конспект лекций по электротехнике: учебное пособие для студентов IT-направлений обучения. – Барнаул. – Алт. гос. техн. ун-т им. И.И. Ползунова, 2021. - 69 с., ил. — Электрон. дан. —**

**(pdf-файл 2.32 МБ) — URL: http://elib.altstu.ru/eum/download/ivtib/uploads/yakunin-a-g-ivtiib-609b483d54242.pdf (дата обращения: 12.05.2021). — Режим доступа: для авториз. пользователей.**

### **7. Перечень ресурсов информационно-телекоммуникационной сети «Интернет», необходимых для освоения дисциплины**

**10. Эмулятор электрических схем [Электронный ресурс] /– Режим доступа: http://www.falstad.com/circuit, свободный. – Загл.с экрана. – Яз.англ. .- (дата обращения: 22.10.2020).**

**11. Описание основ SPICE – моделей. [Электронный ресурс] / Официальный сайт фирмы National Instruments. – Режим доступа: http://zone.ni.com/devzone/cda/tut/p/id/5413 (NI Developer Zone) , свободный. – Загл.с экрана. – Яз.англ. SPICE Simulation Fundamentals. [Электронный ресурс] / http://www.ni.com/white-paper/5413/en.- (дата обращения: 22.10.2020).**

**12. National instruments. Multisim. Страница загрузки ПО (в т.ч. для студентов) [Электронный ресурс]/ Режим доступа: https://www.ni.com/ruru/support/downloads/software-products/download.multisim.html#312060 .- (дата обращения: 10.05.2020).**

**13. Micro-Cap 12, SPICE circuit simulator: evaluation version [Электронный ресурс] / Режим доступа: http://www.spectrumsoft.com/index.shtm , свободный. – Загл.с экрана. – Яз.англ.- (дата обращения: 10.05.2020).**

**14. SPICE-based analog simulation program TINA-TI [Электронный ресурс] / URL: https://www.ti.com/tool/TINA-TI, вход свободный. – Загл.с экрана. – Яз.англ.- (дата обращения: 09.05.2021).**

**8. Фонд оценочных материалов для проведения текущего контроля успеваемости и промежуточной аттестации**

**Содержание промежуточной аттестации раскрывается в комплекте контролирующих материалов, предназначенных для проверки соответствия уровня подготовки по дисциплине требованиям ФГОС, которые хранятся на кафедре-разработчике РПД в печатном виде и в ЭИОС.**

**9. Перечень информационных технологий, используемых при осуществлении образовательного процесса по дисциплине, включая перечень программного обеспечения и информационных справочных систем**

**Для успешного освоения дисциплины используются ресурсы электронной информационнообразовательной среды, образовательные интернет-порталы, глобальная компьютерная сеть Интернет. В процессе изучения дисциплины происходит интерактивное**

взаимодействие обучающегося с преподавателем через личный кабинет студента.

![](_page_10_Picture_39.jpeg)

![](_page_10_Picture_40.jpeg)

#### материально-технической базы,  $10.$ Описание необходимой лля осуществления образовательного процесса по дисциплине

![](_page_10_Picture_41.jpeg)

Материально-техническое обеспечение  $\mathbf{M}$ организация образовательного процесса по дисциплине для инвалидов и лиц с ограниченными возможностями здоровья осуществляется в соответствии с «Положением об обучении инвалидов и лиц с ограниченными возможностями здоровья».